## SQL Server 2008: Database Creation and Modification

CIS 3730 Designing and Managing Data

> J.G. Zheng Fall 2010

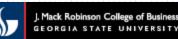

## **DDL Action in SQL Server**

- Creating and modifying structures using the graphical interface
  - Table designer
  - Relationship diagram designer
  - View designer
- Executing SQL scripts

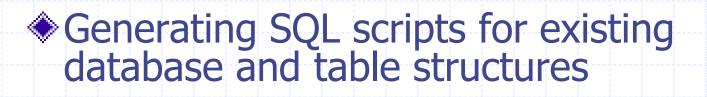

## Example

Logical model in Visio

|    | Employ                                                         | vee                                                                    |                    |                             |                 |        | Proj                                       | oct                                                              |
|----|----------------------------------------------------------------|------------------------------------------------------------------------|--------------------|-----------------------------|-----------------|--------|--------------------------------------------|------------------------------------------------------------------|
| PK | EmpNumber                                                      | smallint                                                               |                    |                             |                 | PK     | ProjectId                                  | int identity                                                     |
|    | FirstName<br>LastName<br>Phone<br>Email<br>Salary<br>BirthDate | nvarchar(<br>nvarchar(<br>char(10)<br>nvarchar(1<br>numeric(7,<br>date | 5 <b>0)</b><br>00) |                             |                 |        | Name<br>Description<br>StartDate<br>Budget | nvarchar(100)<br>nvarchar(4000)<br>smalldatetime<br>decimal(8,2) |
|    |                                                                | u:C<br>d:C                                                             |                    | Assignment                  |                 |        |                                            |                                                                  |
|    |                                                                | *                                                                      | PK,FK1<br>PK,FK2   | EmployeeNumber<br>ProjectId | smallint<br>int |        | *<br>u:C                                   |                                                                  |
|    |                                                                |                                                                        |                    | HoursWorkd                  | numeric(6,2)    | - face | d:C                                        |                                                                  |

Other requirements

- Email is unique
- Budget < 500000</p>

Please download the sample SQL script file from the course website.

## Create a Database

| Microsoft SQL Server Management Studio             |                                    |                                                              |
|----------------------------------------------------|------------------------------------|--------------------------------------------------------------|
| <u>File Edit View Project Debug Tools</u>          | New Database                       |                                                              |
| 🖳 <u>N</u> ew Query 📄 📸 📸 🗋 🕍                      |                                    | Script 🔻 🖪 Help                                              |
| Object Explorer 🛛 🔻 🕂 🗙                            | Poptions<br>Filegroups             | Database <u>n</u> ame:                                       |
| C <u>o</u> nnect • 🛃 🛃 🔳 🍸 😰                       |                                    | Qwner:                                                       |
| □ 6 home-work-jack (SQL Server 10<br>□ 1 Databases |                                    | ✓ Use full-text indexing       Database files:               |
| E System Databases                                 |                                    | Logical Name File Fileg Initi Autogrowth Path                |
|                                                    |                                    | Project Ro PRI 2 By 1 D:\Documents\SQL Server 2008\Databases |
| 🗄 🧾 Northwind2003-mini                             |                                    | Project_log Log Not 1 By 1 D:\Documents\SQL Server 2008\Data |
| 🗄 🧻 ReportServer                                   |                                    |                                                              |
| ReportServerTempDB                                 |                                    |                                                              |
| 🕀 🧻 Project                                        |                                    |                                                              |
|                                                    |                                    |                                                              |
| Replication                                        | Connection                         |                                                              |
| 🗄 🗀 Management                                     | Server:                            | Name the "New Customize and remember                         |
| 🗄 📸 SQL Server Agent                               | home-work-jack                     | Database" the file location.                                 |
|                                                    | Connection:<br>Home-Work-Jack\Jack |                                                              |
|                                                    | View connection properties         |                                                              |
|                                                    | Progress                           |                                                              |
|                                                    | Ready                              |                                                              |
|                                                    | - 40×                              | Add <u>R</u> emove                                           |
| Ready                                              | =                                  | OK Cancel                                                    |
|                                                    |                                    |                                                              |

Right-click and select "New Database"

## !!Set Option!!

| <ul> <li>General</li> <li>Fonts and Colors</li> <li>Keyboard</li> <li>Help</li> <li>Text Editor</li> <li>Query Execution</li> <li>Query Results</li> <li>SQL Server Object Explorer</li> <li>Commands</li> <li>Scripting</li> <li>Designers</li> <li>Table and Database Designers</li> <li>Maintenance Plans</li> <li>Analysis Services Designers</li> <li>Source Control</li> <li>Plug-in Selection</li> </ul> | <ul> <li>Qverride connection string time-out value for table designer updates:</li> <li>Transaction time-out after:         <ul> <li>30</li> <li>seconds</li> </ul> </li> <li>Auto generate change scripts</li> <li>Warn on null primary keys</li> <li>Warn about difference detection</li> <li>Warn about tables affected</li> <li>Prevent saving changes that require table re-creation</li> <li>Diagram Options         <ul> <li>Default table view:</li> <li>Column Names</li> <li>Launch add table dialog on new diagram</li> </ul> </li> </ul> |
|----------------------------------------------------------------------------------------------------|----------------------------------------------------------------------------------------------------|
| 5                                                                                                    | ✓ Launch add table dialog on new diagram                                                                                                    |

## **Create Tables**

Right-click and select "New Table"

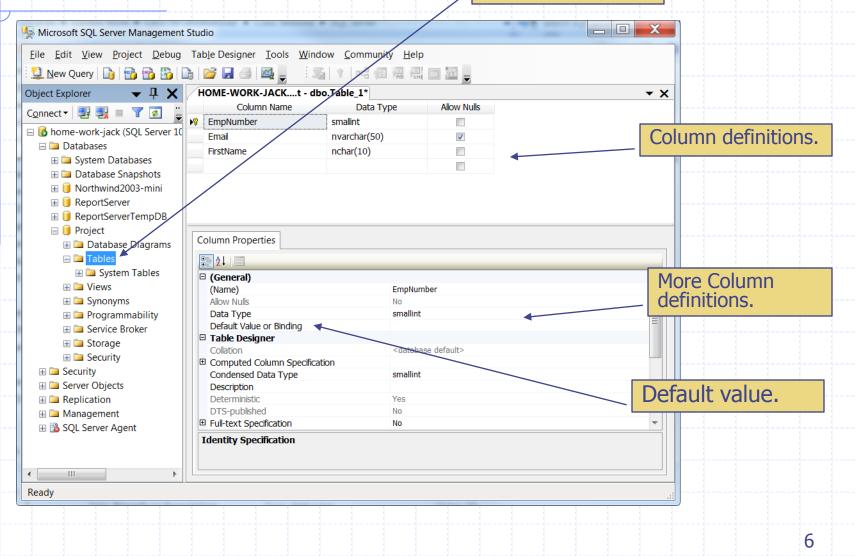

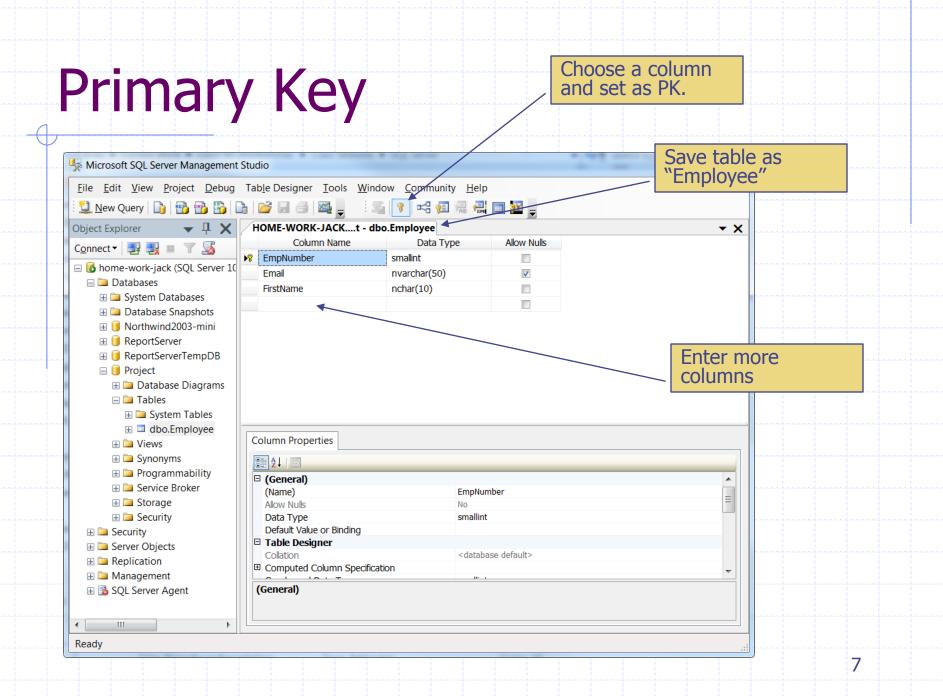

## Surrogate Key (Identity Column)

| Microsoft SQL Server Management     | t Studio                                                                        |                                  |                                                                          |  |  |  |
|-------------------------------------|---------------------------------------------------------------------------------|----------------------------------|--------------------------------------------------------------------------|--|--|--|
| <u>File Edit View Project Debug</u> | <u>File Edit View Project Debug Table Designer Tools Window Community H</u> elp |                                  |                                                                          |  |  |  |
| 🕴 🛄 <u>N</u> ew Query 📄 🜇 🜇 [       | 🔓 💕 🖬 🗇 🌉 📮 🗄 🗐 😪                                                               | 🔁 🗟 🏭 📷 🎦 💂                      | Create the second                                                        |  |  |  |
| Object Explorer 🛛 🖵 🗶               | HOME-WORK-JACK.Pct - dbo.Project                                                | ↓                                | "Drojact" tabla                                                          |  |  |  |
| Connect - 🛃 🛃 🔳 🍸 🍒                 |                                                                                 | a Type Allow Nulls               | "Project" table.                                                         |  |  |  |
| 🖃 🐻 home-work-jack (SQL Server 10   | ▶ ProjectId int                                                                 |                                  |                                                                          |  |  |  |
| Databases                           | Description nchar(10)                                                           |                                  |                                                                          |  |  |  |
|                                     |                                                                                 |                                  |                                                                          |  |  |  |
|                                     |                                                                                 |                                  |                                                                          |  |  |  |
|                                     | Column Properties                                                               |                                  | ProjectId is the PK. To                                                  |  |  |  |
|                                     |                                                                                 |                                  |                                                                          |  |  |  |
|                                     |                                                                                 |                                  | make it a surrogate key                                                  |  |  |  |
| $= \square Project$                 | General) (Name)                                                                 | ProjectId                        | (auto number), first change                                              |  |  |  |
| ,                                   | Allow Nulls                                                                     | No                               | the data type to one of the                                              |  |  |  |
| 🗄 🧰 Database Diagrams               | Data Type                                                                       | int                              |                                                                          |  |  |  |
| E Tables                            | Default Value or Binding                                                        |                                  | integer types.                                                           |  |  |  |
| 🕀 🚞 System Tables                   | Table Designer                                                                  |                                  |                                                                          |  |  |  |
| 🗄 💷 dbo.Employee                    | Collation                                                                       | <database default=""></database> |                                                                          |  |  |  |
| 🗄 💷 dbo.Project                     | Computed Column Specification                                                   |                                  |                                                                          |  |  |  |
| 🕀 🖿 🖾 Views                         | Condensed Data Type                                                             | int                              |                                                                          |  |  |  |
| 🕀 🗀 Synonyms                        | Description                                                                     |                                  |                                                                          |  |  |  |
| 🗄 🗀 Programmability                 | Deterministic                                                                   | Yes                              | Then set the (Is Identity)                                               |  |  |  |
| 🗄 🗀 Service Broker                  | DTS-published                                                                   | No                               |                                                                          |  |  |  |
| 🕀 🗀 Storage                         | Full-text Specification     Has Non-SOL Server Subscriber                       | No                               | property to yes with                                                     |  |  |  |
| 🗄 🗀 Security                        | Identity Specification                                                          | Yes                              | Then set the (Is Identity)<br>property to Yes with<br>increment and seed |  |  |  |
| E Security                          | (Is Identity)                                                                   | Yes                              |                                                                          |  |  |  |
| ⊞                                   | Identity Increment                                                              | 1                                | (starting value)                                                         |  |  |  |
| B      Replication                  | Identity Seed                                                                   | 1                                |                                                                          |  |  |  |
| H → Management                      | (Is Identity)                                                                   |                                  |                                                                          |  |  |  |
| 🗄 强 SQL Server Agent                |                                                                                 |                                  |                                                                          |  |  |  |
| 4 III +                             |                                                                                 |                                  |                                                                          |  |  |  |
| Item(s) Saved                       |                                                                                 |                                  |                                                                          |  |  |  |
|                                     |                                                                                 |                                  | 8                                                                        |  |  |  |
|                                     |                                                                                 |                                  | О                                                                        |  |  |  |

## **Composite Key**

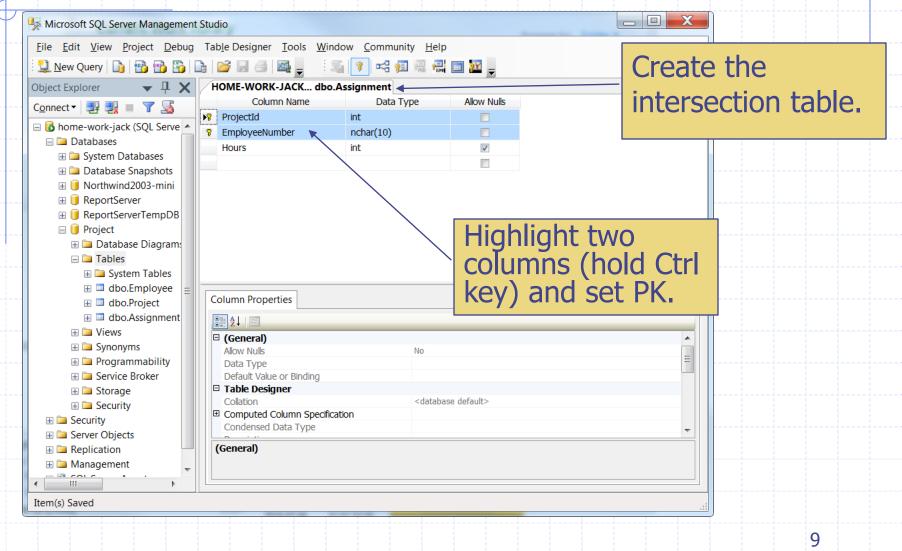

## **Relationship Diagram**

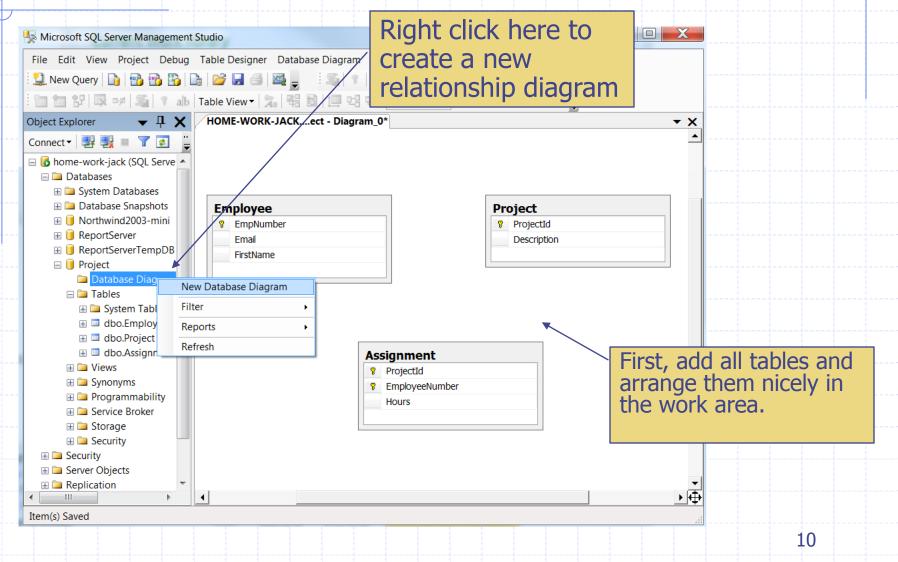

## View More Metadata

Right click a table to change its table view. Use "standard" to display data type and null constraint.

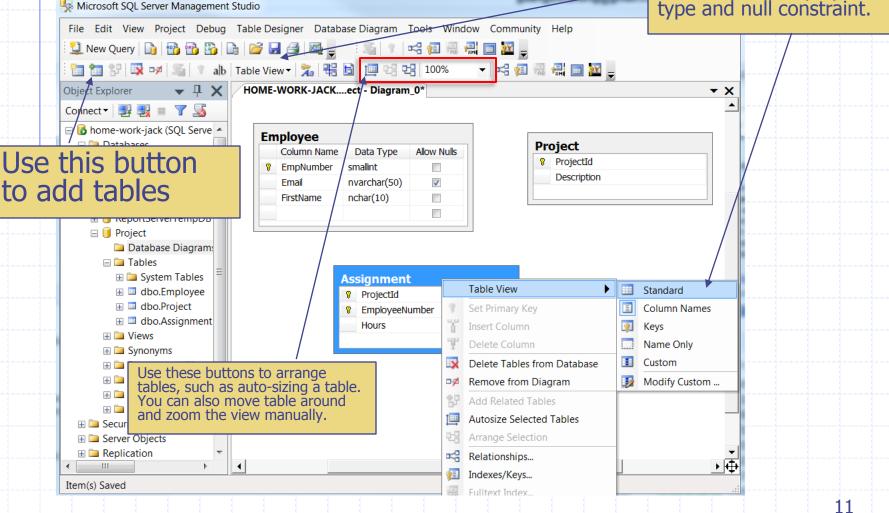

### Modify Columns in Relationship Diagram

|     | Microsoft SQL Server Management Studio                                                                                                    | and the second second se |                                                                |
|-----|----------------------------------------------------------------------------------------------------|----------------------------------------------------------------------------------------------------|----------------------------------------------------------------|
|     | <u>File Edit View Project Debug Table</u>                                                                                                    | e Designer Database Diagra <u>m T</u> ools <u>W</u> indow <u>C</u> ommunity <u>H</u> elp                                                                                                    |                                                                |
| ~~  | 🗄 🋄 <u>N</u> ew Query 📄 📸 📸 🗋 🖆                                                                                                    | ۶ 🛃 🎯 🧝 🦾 🝞 🗠 🕫 🤬 📰 🔤 🖬 👼                                                                                                    |                                                                |
|     | 🗄 🛅 🚼   🐼 🅩   🛸 🝞 alb   Table                                                                                                    | e V <u>i</u> ew 🕶 🏂 🛱 🛅 📖 圮 圮 100% 🔹 🖛 🛒 🗐 🚟 💭 📷                                                                                                    |                                                                |
| ~~  | Object Explorer 🛛 🖵 🗙 HO                                                                                                    | ME-WORK-JACKect - Diagram_0*                                                                                                    | The FK and PK pair                                             |
| ••• | C <u>o</u> nnect 🕶 🛃 🜉 🔳 🍸 🍒                                                                                                    |                                                                                                    | have to have the same                                          |
|     | <ul> <li>□ Interpretation Interpretation</li> <li>□ Databases</li> <li>□ Databases</li> <li>□ System Databases</li> <li>□ Database Snapshots</li> <li>□ Northwind2003-mini</li> </ul>                                                                                                    | Employee Column Name Data Type Allow Nulls EmpNumber smallint Email nvarchar(50) FirstName pelag(10)                                                                                                    | data type. Change it to<br>"smallint" and save the<br>diagram. |
| ~~  | ReportServer                                                                                                    | FirstName nchar(10)                                                                                                    | Notaryan may                                                   |
|     | GeportServerTempDB     GeportServerTempDB     GeportServerTempDB     Database Diagram:     GeportServerTempDB     Database Diagram:     GeportServerTempDB     GeportServerTempDB     GeportServerT |                                                                                                    | Note: you may<br>encounter a error<br>message to prevent you   |
| ~~  | ⊕ 🛄 System Tables 🗏                                                                                                    | Assignment                                                                                                    |                                                                |
|     | 🗄 💷 dbo.Employee                                                                                                    | Column Name Data Type Allow Nulls                                                                                                    | to do it. If so, see slide                                     |
| ~~  | 🗄 💷 dbo.Project                                                                                                    | 💡 ProjectId int                                                                                                    | #5.                                                            |
|     | 🗄 🔲 dbo.Assignment                                                                                                    | 💦 EmployeeNumber nchar(10)                                                                                                    |                                                                |
| ~~  | 🗄 🗀 Views<br>🗄 🗀 Synonyms                                                                                                    | Hours nchar(10)                                                                                                    |                                                                |
|     |                                                                                                    | ntext numeric(18, 0)                                                                                                    |                                                                |
|     | E Service Broker                                                                                                    | nvarchar(50)                                                                                                    |                                                                |
|     | 🕀 🚞 Storage                                                                                                    | nvarchar(MAX)                                                                                                    |                                                                |
|     | 🕀 🗀 Security                                                                                                    | smalldatetime                                                                                                    |                                                                |
|     | 🗄 🧰 Security                                                                                                    | smallint                                                                                                    |                                                                |
|     | 🗄 🧰 Server Objects                                                                                                    |                                                                                                    |                                                                |
|     | Replication                                                                                                    |                                                                                                    | •                                                              |
|     | Item(s) Saved                                                                                                    |                                                                                                    | ····                                                           |
|     |                                                                                                    |                                                                                                    | 12                                                             |

## **Create Relationship**

| 5 Microsoft SQL Server Management S                                                                                                    | Studio                                               |                                                                                                    | pargin pa                          | * means                          | not save                                                                        | <b>u.</b>                |
|----------------------------------------------------------------------------------------------------|------------------------------------------------------|----------------------------------------------------------------------------------------------------|------------------------------------|----------------------------------|---------------------------------------------------------------------------------|--------------------------|
| File Edit View Project Debug                                                                                                    | Table Designer [                                     | Database Diagram Tools W                                                                                                    | indow Community Help               | 1                                |                                                                                 |                          |
| 🗄 🔔 New Query 📄 📷 🜇 🗋                                                                                                    | a 📴 🖬 🎒 🖉                                            | 🚛 🛛 🕵 🛛 📲                                                                                                    |                                    |                                  |                                                                                 |                          |
|                                                                                                    |                                                      | 笔 🗟 🛄 면영 면영 100%                                                                                                    |                                    | 22                               |                                                                                 |                          |
| Object Explorer 🗸 🕂 🗙                                                                                                    |                                                      | ACKect - Diagram_0*                                                                                                    |                                    | Drag th                          | e FK column                                                                     | to the                   |
| Connect - 📑 📑 🔳 🖉 🍒                                                                                                    |                                                      |                                                                                                    |                                    | primary                          | key column                                                                      | . When                   |
| <ul> <li>□ In the second second</li></ul> | Column N<br>Column N<br>EmpNum<br>Email<br>FirstName | Image         Data Type         Allow Null           ber         smallint         Image: compare to the tot tot tot tot tot tot tot tot tot to | s Projecti<br>Projecti<br>Descript | dialog v<br>the rest<br>relation | ig the mouse<br>vill pop up to<br>steps. Once<br>ship is create<br>a symbol lik | finish<br>the<br>ed, you |
| <br><ul> <li>ReportServerTempDB</li> <li>Project</li> <li>Database Diagram:</li> <li>Tables</li> <li>System Tables</li> <li>dbo.Employee</li> <li>dbo.Project</li> <li>dbo.Assignment</li> <li>Views</li> </ul>                                                                                                    |                                                      | Delete Relationships from<br>Relationship 'FK_Assignment_Er<br>Assignment *<br>Column Name<br>? ProjectId<br>? EmployeeNumber                  | nployee' between 'Employee' a      | and 'Assignment'                 |                                                                                 |                          |
| <br><ul> <li>⇒ Synonyms</li> <li>⇒ Programmability</li> <li>⇒ Service Broker</li> <li>⇒ Storage</li> <li>⇒ Security</li> <li>⇒ Security</li> <li>⇒ Server Objects</li> </ul>                                                                                                    |                                                      | Hours                                                                                                    | int                                | 🛓 relatio                        | click on th<br>nship line<br>In delete i                                        | and                      |
| Replication                                                                                                    | •                                                    |                                                                                                    |                                    |                                  | •                                                                               |                          |
| Item(s) Saved                                                                                                    | <u> </u>                                             |                                                                                                    |                                    |                                  | <u> </u>                                                                        |                          |
|                                                                                                    | 1 1 1                                                | 1 1 1 1                                                                                                    | 4 4 4 4                            |                                  |                                                                                 |                          |
|                                                                                                    |                                                      |                                                                                                    |                                    |                                  |                                                                                 | 13                       |

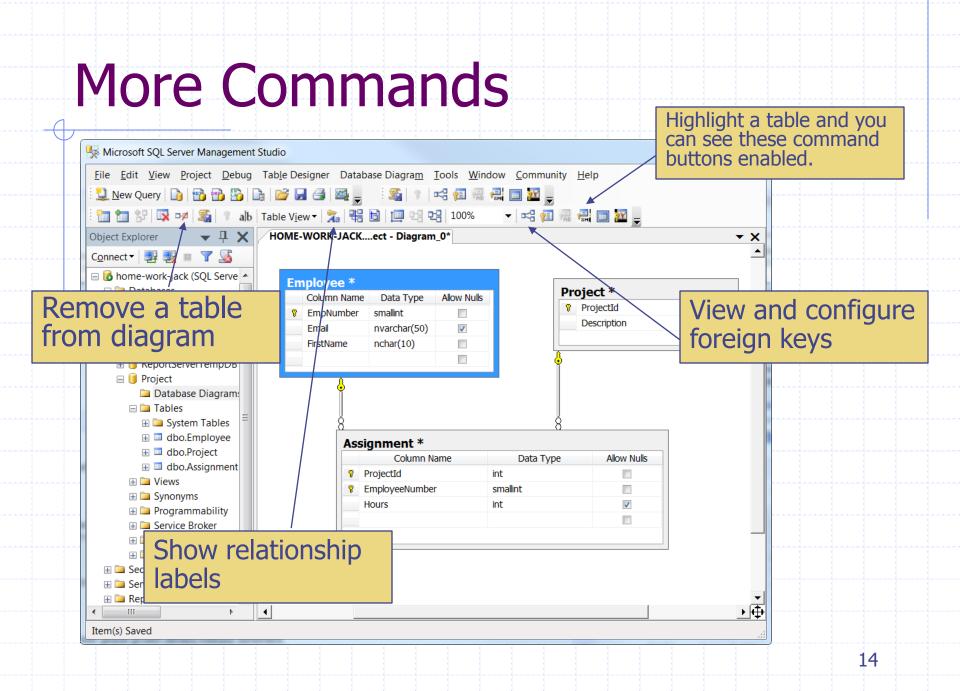

## **Referential Actions**

| Microsoft SQL Server Management Studio        |                                                   | First, select a table and view its foreign keys |
|-----------------------------------------------|---------------------------------------------------|-------------------------------------------------|
| File Edit View Project Debug Table Designer D | atabase Diagram Tools Window Community Help       | view its foreight keys                          |
|                                               |                                                   |                                                 |
| 🛄 New Query 📑 📸 📸 🔚 🚔 🛃 🥔                     |                                                   |                                                 |
| 🛅 🛅 💱 🔯 🚧 🏐 🐐 🕷 Table View 🕶 🏂                | 뿍 🗟 🛄 면을 만을 100% 🔹 🕫 👰 릚 🛄                        | 22                                              |
| Object Explorer 🛛 🗸 HOME-We                   | ORK-JACKect - Diagram_0* SQLQuery2.sql - hok-Jacl | k\Jack (52))* 🛛 🗸 🗙                             |
| Connect - 🛃 🛃 Foreign Key Relationships       |                                                   |                                                 |
| 🗆 🐻 home-work-jad                             |                                                   |                                                 |
| Databases     Selected Relationship:          |                                                   |                                                 |
| System D     FK_Assignment_Employee           | Editing properties for existing relationship.     |                                                 |
|                                               | carring properties for existing relationship.     |                                                 |
|                                               |                                                   |                                                 |
| 🗄 📔 ReportSe                                  |                                                   |                                                 |
|                                               |                                                   |                                                 |
|                                               | □ (General)                                       |                                                 |
|                                               | Check Existing Data On Cre Yes                    | Change referential                              |
|                                               | Tables And Columns Specif                         |                                                 |
| ∃ i Views                                     | Database Designer                                 | actions                                         |
| 🗄 🗀 Synony                                    | Enforce For Replication Yes                       | decions                                         |
| 🕀 🧰 Progra                                    | Enforce Foreign Key Constri Yes                   |                                                 |
| 🗄 🗀 Service                                   | INSERT And UPDATE Speci                           |                                                 |
| 🗄 🚞 Storag                                    | Delete Rule No Action                             |                                                 |
| 🕀 🗀 Securit                                   | Update Rule No Action                             |                                                 |
| 🗄 🗀 Security                                  | Identity     (Name)     [K Assignment Employee    |                                                 |
| 🗄 🧰 Server Objec                              | (Name) FK_Assignment_Employee                     |                                                 |
| Replication                                   | Description                                       |                                                 |
| Managemer     SQL Server A     Add     Delete |                                                   |                                                 |
| E SQL Server A Add Delete                     |                                                   | Close                                           |
| <                                             |                                                   | <u>▶</u> ⊕                                      |
| Ready                                         |                                                   | 4                                               |
|                                               |                                                   | 15                                              |

## Type SQL DDL in Query Window

| Microsoft SQL Server Management Stud                                                                                                    | dio                                                                                                    |                 |
|----------------------------------------------------------------------------------------------------|----------------------------------------------------------------------------------------------------|-----------------|
| le <u>E</u> dit <u>V</u> iew <u>Q</u> uery <u>P</u> roject <u>D</u> eł                                                                                                    | bug <u>T</u> ools <u>W</u> indow <u>C</u> ommunity <u>H</u> elp                                                                                       |                 |
| ]. New Query 📄 📸 📸 🕞                                                                                                    | 🚰 🛃 🌉 🚬 🗆 Sig 👔 🖃 🕼 📾 🚆 💭                                                                                                    |                 |
|                                                                                                    | ecute 🕨 = 🗸 🛱 🖃 🔛 🎦 🦷 🏭 🏭 🏭 🖺 🗏 😫 ≢ ≢ 🐔 🖕                                                                                                    |                 |
|                                                                                                    | SQLQuery2.sql - hok-Jack\Jack (52))*                                                                                                    | - ×             |
| nnect • 🦉 🖳 🖷 🍸 <u>S</u><br>home-work-jack (SQL Server 10.0.25<br>Databases<br>Databases<br>Database Snapshots<br>Database Snapshots<br>ReportServer<br>ReportServer<br>ReportServerTempDB<br>Project<br>Database Diagrams | Create Table Project                                                                                                    |                 |
| <ul> <li>□ Tables</li> <li>⊕ □ System Tables</li> <li>⊕ □ dbo.Employee</li> <li>⊕ □ dbo.Project</li> <li>⊕ □ dbo.Assignment</li> <li>□ Views</li> <li>⊕ □ System Views</li> <li>⊕ □ dbo.View_1</li> </ul>                  | When finished, click the debug<br>button to see if there are<br>errors. If no errors, execute<br>the script to create tables and<br>other structures. | -               |
| <ul> <li></li></ul>                                                                                                    | <ul> <li>Connected home-work-jack (10.0 SP1) Home-Work-Jack (52) Project</li> </ul>                                                                   | 00:00:00 0 rows |
| dy                                                                                                    | Ln 4 Col 2 Ch 2                                                                                                    | INS             |

## **Open a Script File**

#### You can save and open an existing script file.

#### Microsoft SQL Server Management Studio

| File Edit View Query Project Debug Tools Window Community Help        | script file. |  |  |  |  |  |  |
|-----------------------------------------------------------------------|--------------|--|--|--|--|--|--|
|                                                                       |              |  |  |  |  |  |  |
| i 🐨 🙀 Project 🖌 🔹 🔹 🛃 Execute 🕨 🖷 🖌 📅 🐨 🗐 🎧 🎧 🏹 🐨 🤤 🏹 👘               |              |  |  |  |  |  |  |
| Object Explore Open File                                              |              |  |  |  |  |  |  |
| Connect ▼ 🚪 Look in: Look in: Look in: Connect ▼ 🕲 🖄 🔘 🗙 📸 🖬 ▼Tools ▼ |              |  |  |  |  |  |  |
| Datat Name Date modified Type Size                                    |              |  |  |  |  |  |  |
| B Sy Sy 2.3.physical.pptx                                             |              |  |  |  |  |  |  |
| B □ Da Desktop     SQL-DDL-Example.sql                                | E            |  |  |  |  |  |  |
|                                                                       |              |  |  |  |  |  |  |
|                                                                       |              |  |  |  |  |  |  |
|                                                                       |              |  |  |  |  |  |  |
|                                                                       | •            |  |  |  |  |  |  |
| My Computer                                                           |              |  |  |  |  |  |  |
|                                                                       |              |  |  |  |  |  |  |
| Make sure you are                                                     |              |  |  |  |  |  |  |
| in the right                                                          |              |  |  |  |  |  |  |
| deteleses                                                             |              |  |  |  |  |  |  |
| database                                                              |              |  |  |  |  |  |  |
| E Secur                                                               |              |  |  |  |  |  |  |
| Image: Big Serve     File name:                                       | Open -       |  |  |  |  |  |  |
|                                                                       |              |  |  |  |  |  |  |
| Files of type:     All Files (*.*)                                    | Cancel       |  |  |  |  |  |  |
|                                                                       |              |  |  |  |  |  |  |
|                                                                       | 17           |  |  |  |  |  |  |

## Enter and Update Data

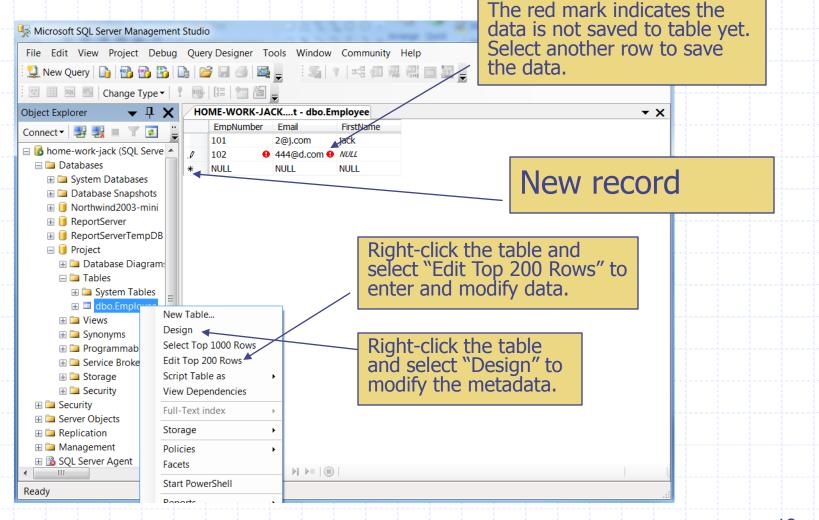

# Error Message

| ~  | 🧏 Microsoft SQL Server Management                                                                                                    | Studio                                                                                                    |                                                         |
|----|----------------------------------------------------------------------------------------------------|----------------------------------------------------------------------------------------------------|---------------------------------------------------------|
|    | File Edit View Project Debug                                                                                                    | Query Designer Tools Window Community Help                                                                                                    |                                                         |
| ~- | 🖳 New Query 📄 📸 📸 🚺                                                                                                    | ) 🚰 🖬 🚭 🜉 🚬 🗄 Si 👔 🕫 🖓 🖓 📾 🖉 🜉                                                                                                    |                                                         |
|    | 😰 🏢 🕺 🧾 Change Type 🕶 📍                                                                                                    | 2                                                                                                    |                                                         |
|    | Object Explorer 🛛 🔻 🕂 🗙                                                                                                    | HOME-WORK-JACKt - dbo.Employee                                                                                                    | If you move away from the                               |
|    | Connect 🕶 📑 🛒 🔳 🝸 📓                                                                                                    | EmpNumber         Email         FirstName           101         2@j.com         jack                                                                                                    | current record without                                  |
| ~- | 🖻 🐻 home-work-jack (SQL Serve 🔺                                                                                                    | 102 444@d.com peter                                                                                                    | entering a value for the<br>"required" column, you will |
|    | 🖃 🗀 Databases                                                                                                    | .103 • NULL NULL                                                                                                    | "required" column, you will                             |
|    | 🗄 🚞 System Databases                                                                                                    | * NULL NULL NULL                                                                                                    | get this error message.                                 |
|    | ⊞ □ Database Snapshots<br>⊞ □ Northwind2003-mini                                                                                                    | Microsoft SQL Server Management Studio                                                                                                    |                                                         |
|    | <ul> <li>ReportServer</li> <li>ReportServerTempDB</li> <li>Project</li> <li>Database Diagram:</li> <li>Tables</li> <li>System Tables</li> <li>dbo.Employee</li> <li>Views</li> <li>Synonyms</li> <li>Programmability</li> <li>Service Broker</li> <li>Storage</li> <li>Security</li> </ul> | No row was updated.<br>The data in row 3 was not committed.<br>Error Source: .Net SqlClient Data Provider.<br>Error Message: Cannot insert the value NULL into column<br>'FirstName', table 'Project.dbo.Employee'; column does not allow<br>nulls. INSERT fails.<br>The statement has been terminated.<br>Correct the errors and retry or press ESC to cancel the change(s). |                                                         |
|    | <ul> <li></li></ul>                                                                                                    | ОК                                                                                                    |                                                         |
| ~  | B SQL Server Agent     ▼                                                                                                    | I ≤ I = I = I = I = I = I = I = I = I =                                                                                                    |                                                         |
|    | Ready                                                                                                    |                                                                                                    |                                                         |
|    |                                                                                                    |                                                                                                    | 19                                                      |
|    |                                                                                                    |                                                                                                    | <b>1</b>                                                |

## **Create Views**

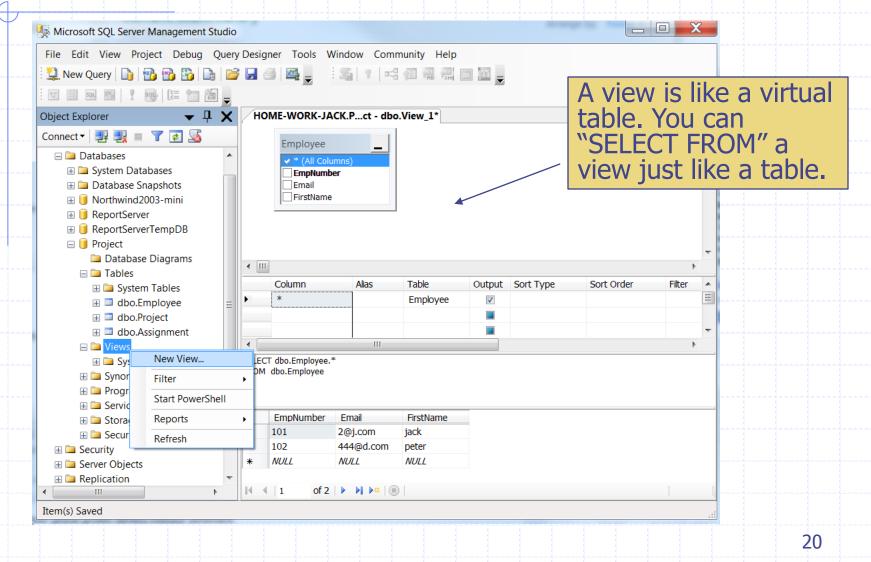